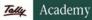

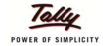

# TALLY.ERP 9 SYLLABUS

# 1. Basics of Accounting

Types of Accounts, Golden Rules of Accounting, Accounting Principles, Concepts and Conventions, Double Entry System of Book Keeping, Mode of Accounting, Financial Statements, Transactions, Recording Transactions

# 2. Fundamentals of Tally.ERP 9

- Getting Functional with Tally.ERP 9
- Creation / Setting up of Company in Tally.ERP 9

# 3: Accounting Masters in Tally.ERP 9

- F11:Features
- F12 : Configurations
- Setting up Account Heads

# 4: Inventory in Tally.ERP 9

- Stock Groups
- Stock Categories
- Godowns / Locations
- Units of Measure
- Stock Items
- Creating Inventory Masters for National Traders

## 5: Voucher Entry in Tally.ERP 9

- Accounting Vouchers
- Inventory Vouchers
- Invoicing

## 6: Advanced Accounting in Tally.ERP 9

- Bill-wise Details
- Cost Centres and Cost Categories
- Voucher Class and Cost Centre Class
- Multiple Currencies
- Bank Reconciliation
- Interest Calculations
- Budgets & Controls
- Scenario Management

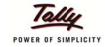

## 7: Advanced Inventory in Tally.ERP 9

- Order Processing
- Reorder Levels
- Tracking Numbers
- Batch-wise Details
- Additional Cost Details
- Bill of Materials (BoM)
- Price Levels and Price Lists
- Stock Valuation
- Zero Valued Entries
- Inventory Ageing Analysis
- Different Actual and Billed Quantities

# 8: Value Added Tax (VAT)

- Configuring VAT in Tally.ERP 9
- Creating Masters
- Entering Transactions
- Accounting for Return of Goods
- Rate Difference in Purchase / Sales
- Accounting for Interstate Transactions
- Exempt Transactions under VAT
- Purchases from Unregistered Dealers
- Claiming ITC on Capital Goods
- Inter-State Branch Transfers
- VAT Reports
- VAT for Composite Dealers

## 9: Central Sales Tax (CST)

- Basics of Central Sales Tax (CST)
- Enabling CST in Tally.ERP 9
- Recording Interstate Transactions in Tally.ERP 9
- Payment of CST
- CST Reports

#### Tally Academy

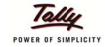

# 10: Point of Sale (PoS)

- Features of Point of Sale (PoS) in Tally.ERP 9
- Configuring Point of Sale in Tally.ERP 9
- Entering POS Transactions
- POS Reports

# 11: Job Costing

- Configuring Job Costing In Tally.ERP 9
- Creating Masters for Job Costing
- Recording Transactions
- Job Costing Reports

# **12:** Multilingual Capabilities

- Configuring Tally.ERP 9 for Multilingual Capabilities
- Creating Masters
- Entering Transactions in Multiple Languages
- Transliteration
- Generating Reports

## 13: Technological Advantages of Tally.ERP 9

- TallyVault
- Security Control
- Tally Audit
- Backup and Restore
- Split Company Data
- Export and Import of Data
- ODBC Connectivity
- Web Enabled, Print Preview and Online Help
- Printing of Reports and Cheques

## 14: Tally.NET and Remote Capabilities

- Overview of Tally.NET
- Configure Tally.NET Features
- Connect Company on Tally.NET
- Create Remote Users
- Authorise Remote Users
- Remote Access

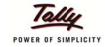

## **15: Application Management and Controls**

- Concept of Control Centre
- Installing & Activating Tally.ERP 9
- Logging to Control Centre
- Managing Accounts using Control Centre

#### 16: Online Help and Support

- Features of Support Centre
- Accessing the Support Centre
- Using Support Centre

#### 17: Service Tax

- Basics of Service Tax
- Configuring Tally.ERP 9 for Service Tax
- Creating Masters
- Entering Transactions
- Accounting for Advance Receipts
- Accounting for Opening Service Tax Credit
- Payment of Service Tax
- Service Tax Reports

#### **18: Tax Deducted at Source**

- Basic concepts of TDS
- Configuring TDS in Tally.ERP 9
- Creation of Masters
- Processing Transactions
- TDS Reports

#### 19: Tax Collected at Source

- Basic Concepts of TCS
- Configuring Tally.ERP 9 for TCS
- Creating Masters
- Entering Transactions
- TCS Reports

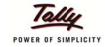

## 20: Excise for Dealers

- Basic Concepts
- Salient Features of Dealer Excise
- Enabling Dealer Excise in Tally.ERP 9
- Creating Masters
- Entering Transactions
- Excise Reports
- Sales & Purchase Extract

## 21: Excise for Manufacturers

- Basic Concepts of Excise Duty
- Configuring Excise in Tally.ERP 9
- Creation of Masters
- Processing Transactions
- Excise Reports

# 22: Payroll Accounting and Compliance

- Configuring Payroll in Tally.ERP 9
- Creating Payroll Masters
- Processing Payroll in Tally.ERP 9
- Accounting for Employer PF Contributions
- Accounting for Employer ESI Contributions
- Payment of Professional Tax
- Generating Payroll Reports